# **OTaddong** www.taddong.com

Security of National eID (smartcard-based) Web Applications

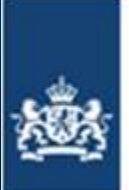

Nationaal Cyber Security Centrum Ministerie van Veiligheid en Justitie

Raul Siles raul@taddong.com NCSC Conference 2013 January 22-23, 2013

# **Outline**

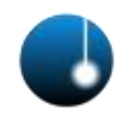

- Introduction to eID
- eID security state-of-the-art
- Pen-testing eID web-apps – HTTPS, eID & session management
- Results & Recommendations from realworld pen-tests

– HTTPS, eID & session management

• Conclusions

# eID (or e-ID)

- (National) electronic IDentification (eID) – Username/password, mobile, **smartcard**…
- By example: Spanish eID (DNIe or eDNI)
	- DNIe internal layout
		- Zones: public, private (PIN) & security
		- Biometric data (fingerprint, picture y signature)
	- ISO 7816 (PKCS#15 evolution)
	- Certificates (& two associated key-pairs)
		- Identification (KeyUsage = Digital Signature)
		- Signature (KeyUsage = contentCommitment)
	- Legal validity & CWA 14169: Secure signaturecreation device (EAL4+)

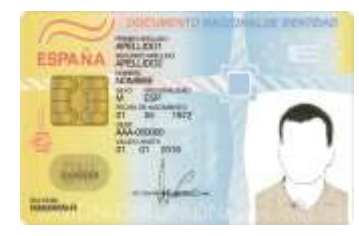

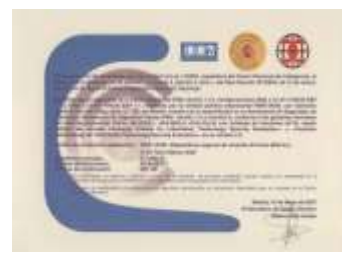

#### Copyright © 2013 Taddong S.L. www.taddong.com **3**

#### The eID is Secure…

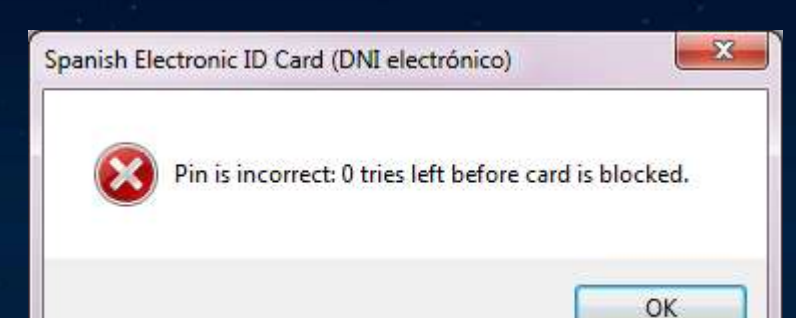

### Real eID Security Threats

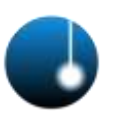

- Physical eID access and PIN knowledge
- End-user computer compromised
- Examples: (eID/*smartcards*)
	- "Man-In-Remote: PKCS11 for fun and non-profit". Gabriel González. RootedCON 2011
		- Remote PIN & PKCS#11 invocation
	- Sykipot trojan variant China (AlientVault)
		- US DoD *smartcards* PIN acquisition
		- Keylogger + Windows certs. memory access
		- Remote user impersonation (*proxy*)
			- December 2011 (March?)

#### Copyright © 2013 Taddong S.L. **1999 Copyright © 2013 Taddong S.L.** 5

#### The eID is Secure, But... Where Is It Being Used?

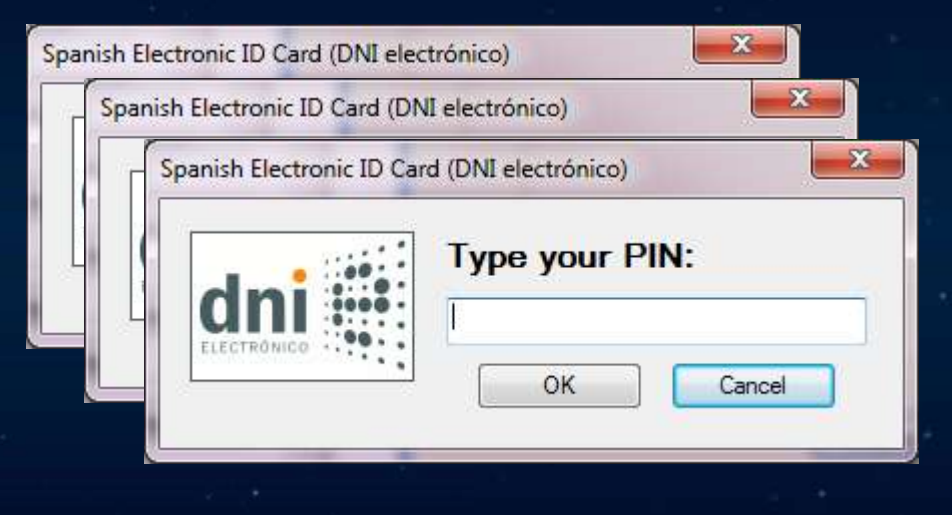

# Who Has an eID? (in Spain)

- +32 million eIDs dispatched (December, 2012)
	- Project started in 2005
	- Around 65% of the Spanish population
- Spain is a **worldwide leader in electronic signature-based smartcards** (electronic ID)

– 26 countries all over the world (smartcard & signature)

• National Home Office (police department)

 $-$  +1,500 dispatch offices (+341M  $\epsilon$ )

http://www.mir.es/press/la-policia-nacional-supera-los-25-millones-de-dni-electronicos-expedidos-12920

#### What Do We Use the eID For?

- Personal Computers
	- Login (user authentication)
	- Sign documents (e.g. invoices)
	- Get access to Wi-Fi and VPN networks
	- VoIP call authentication...
- Madrid & Barcelona airports
	- Automatic frontier control project
		- ABC System (Indra) & National police
	- Self-service
	- $-$  eID + picture + fingerprint
- ATMs
- TDT (eAdmin via digital TV)
- Mobile phones (mDNI)

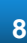

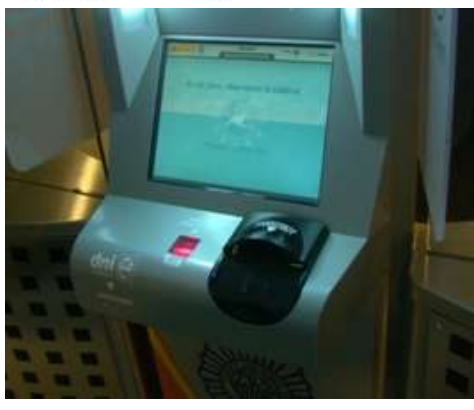

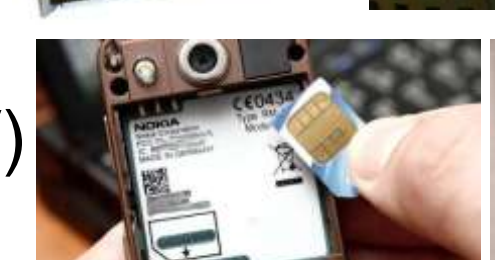

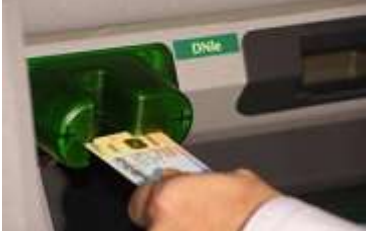

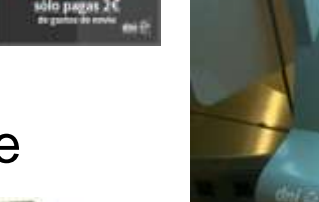

usa tu

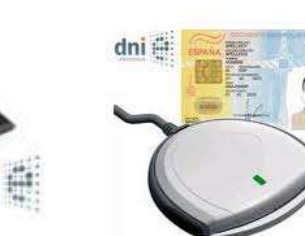

#### What Do We Use the eID For? In Reality...

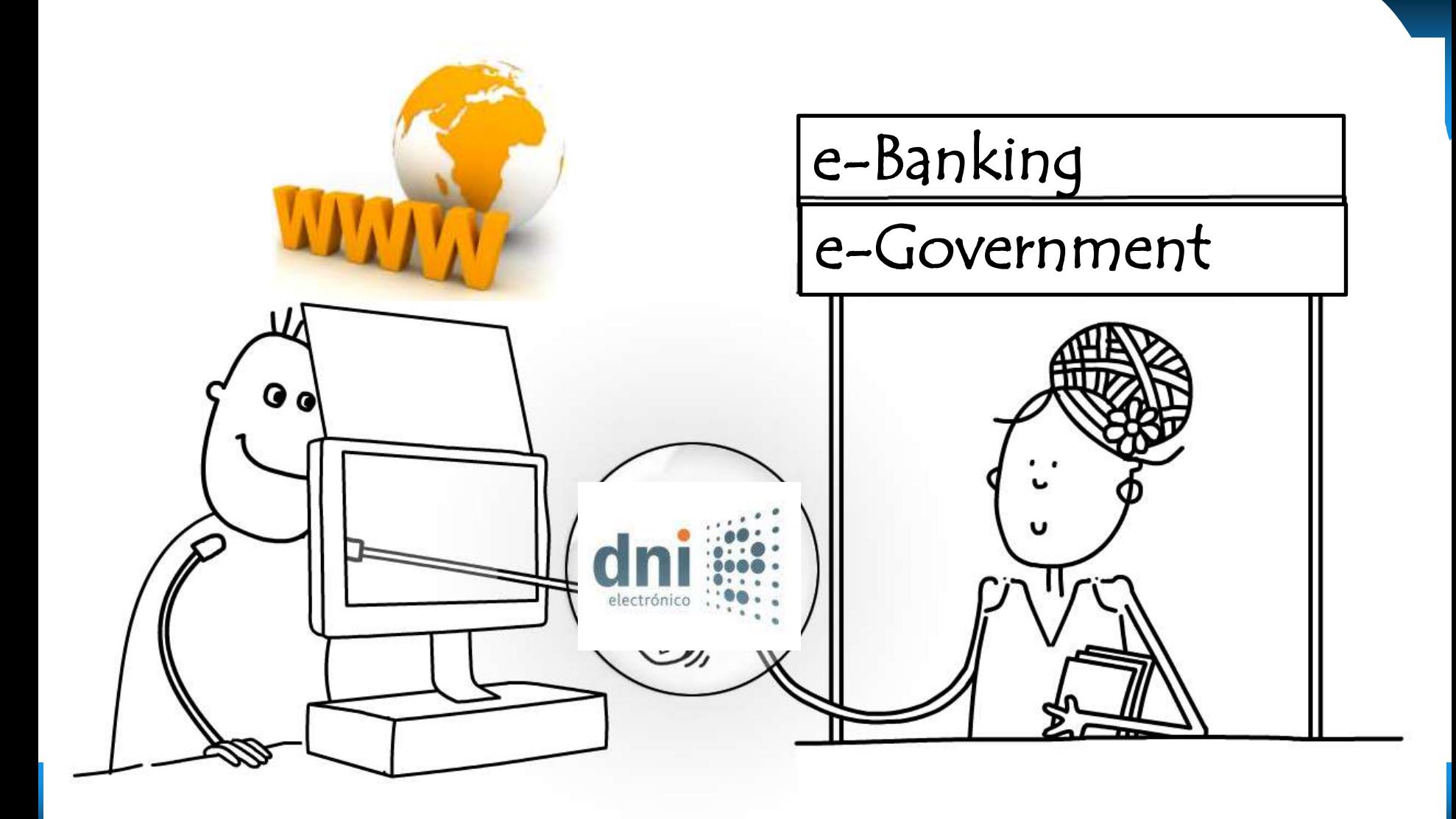

# eID is Used in Web-Apps

- Critical web applications
	- Public sector
		- e-Government services
			- March 2011: 2,015 online services
			- 99% procedures from the Central Government
	- Private sector
		- Financial (e-Banking), insurance, and utility companies (telecom, electricity, water, gas...)
		- e-Commerce
	- Most secure authentication method
		- Username/password (backup)

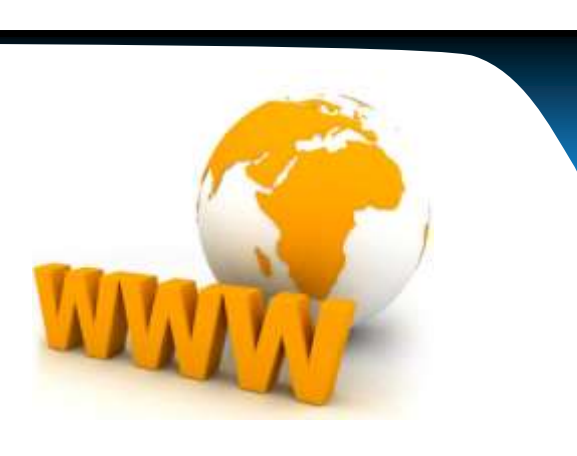

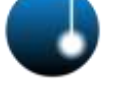

#### eAccesibility vs. eSecurity

Status of Web content accessibility (government websites), by country

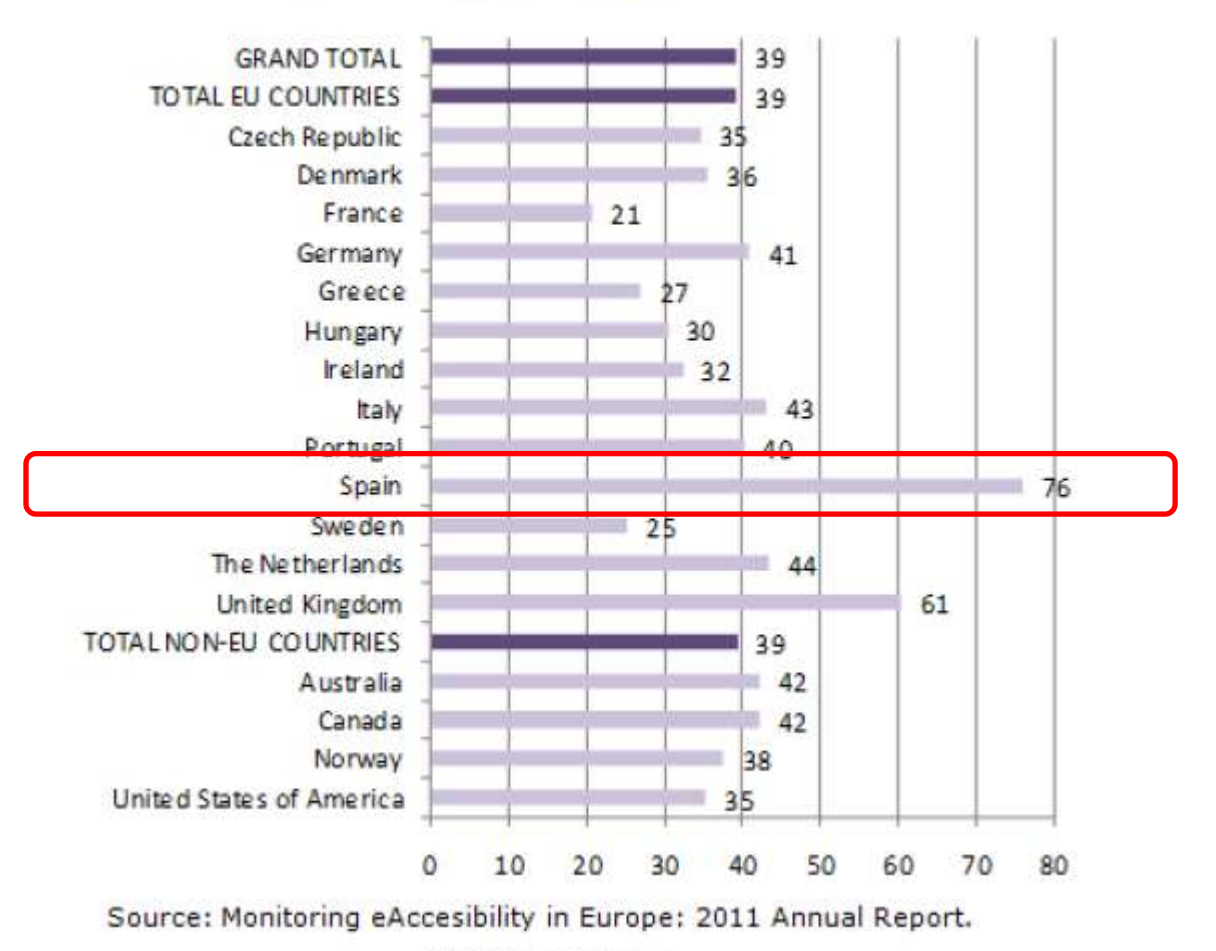

Unit: Percentages

### European eID Regulation

• European Commission Press Release – June 4, 2012 (… 2014)

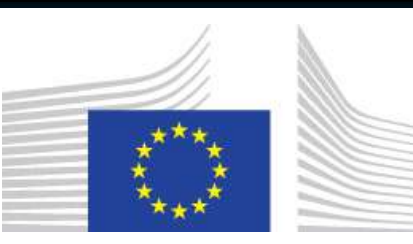

- Digital Agenda: new Regulation to enable crossborder electronic signatures and to get more value out of electronic identification in Digital Single Market
	- National electronic identification schemes (eIDs)
	- Electronic identification, signatures and trust services
		- Aceptance of cross-country citizen transactions

http://europa.eu/rapid/pressReleasesAction.do?reference=IP/12/558 http://europa.eu/rapid/pressReleasesAction.do?reference=MEMO/12/403

# eID by Country

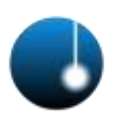

- eID (EU): smartcard
	- Belgium, Estonia, Finland, Germany, Italy, Portugal, Spain, Switzerland
- Pseudo eID (EU): user/pass + SMS, cert...
	- Austria (2), Czech Republic, Denmark, Holland, Iceland, Liechtenstein, Lithuania, Luxemburg, Slovakia, Slovenia, Sweden
	- $-$  Holland (July 2012) + 7 years
		- DigID 4.0: username & password (+ SMS code)
		- Future: Smartcard-based eID…
- Outside EU
	- Hong-Kong, Morocco, Saudi Arabia, South Korea, UAE

#### Copyright © 2013 Taddong S.L. **We are also assessed to a contract of the Copyright Copyright © 2013 Taddong S.L.** 13

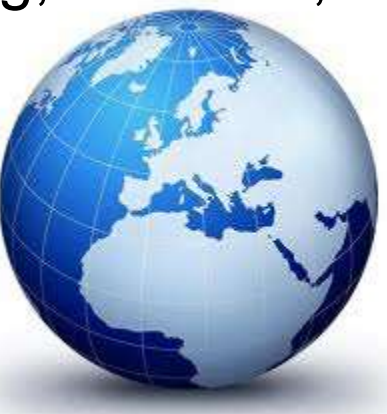

The eID is Secure, It Is Used in Web-Apps, World-Wide, But... Is It Used in a Secure Way?

#### eID (Smartcard-Based) Web Applications

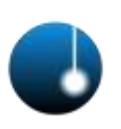

- eID web-based authentication
	- HTTPS protocol
		- Standard and transparent solution
		- Built-in client-based digital certificate (X.509) authentication in all web browsers
	- Web-based client components
		- Custom Java Applet or ActiveX control
	- eID cloud-based authentication
- eID web-based signatures
	- Web-based client components or JavaScript
		- JS: Proprietary IE (CAPICOM) o Firefox (crypto.signText() )
		- Client components: local permissions required?

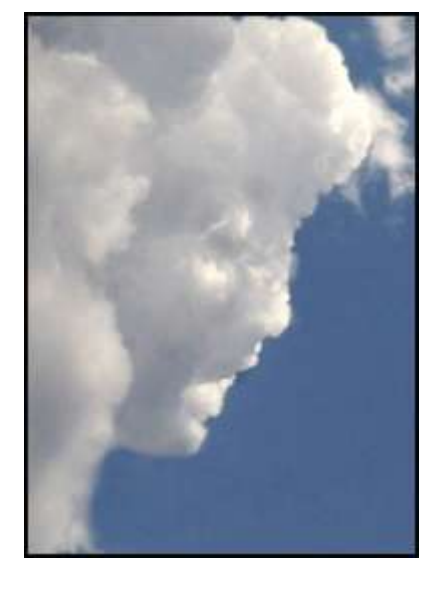

#### Copyright © 2013 Taddong S.L. **We are considered as a set of the Copyright Constant Operations** of the Copyright Constant Operations of the Copyright Constant Operations of the Copyright Constant Operations of the Copyrigh

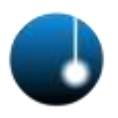

#### Pen-Testing eID Web-Apps

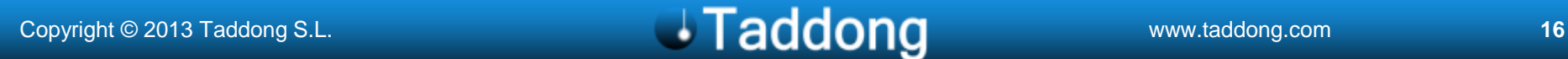

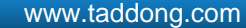

#### Get Authorization

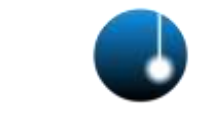

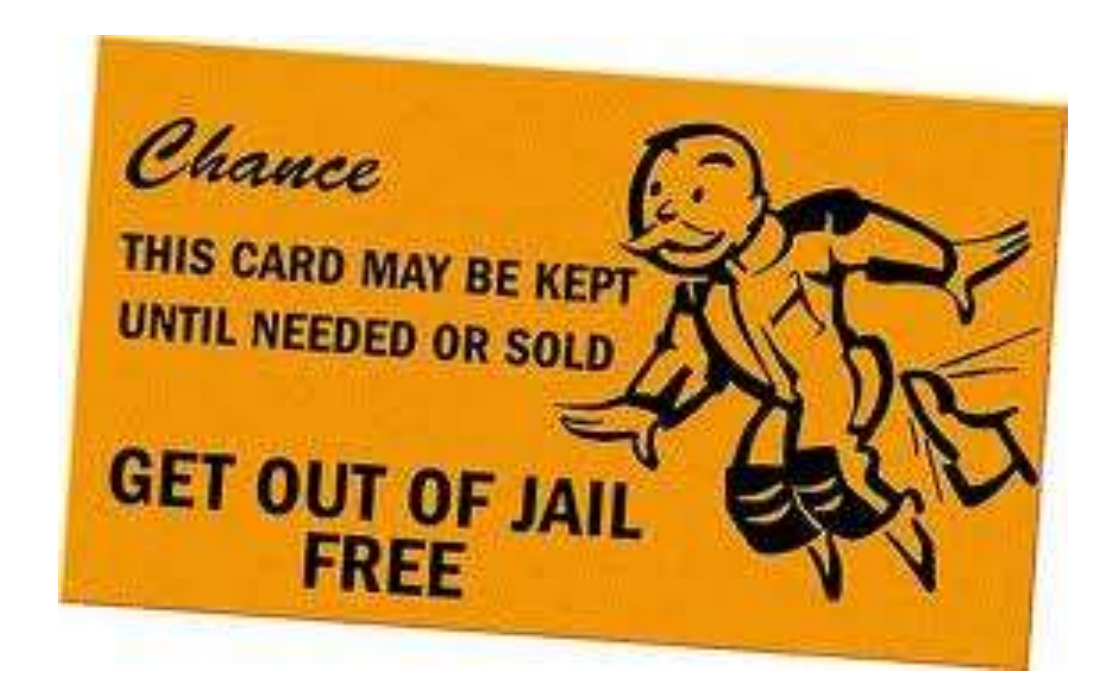

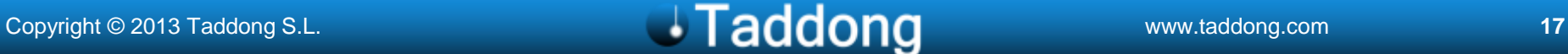

#### Pen-Testing eID Web-Apps Research Areas

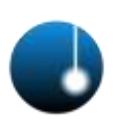

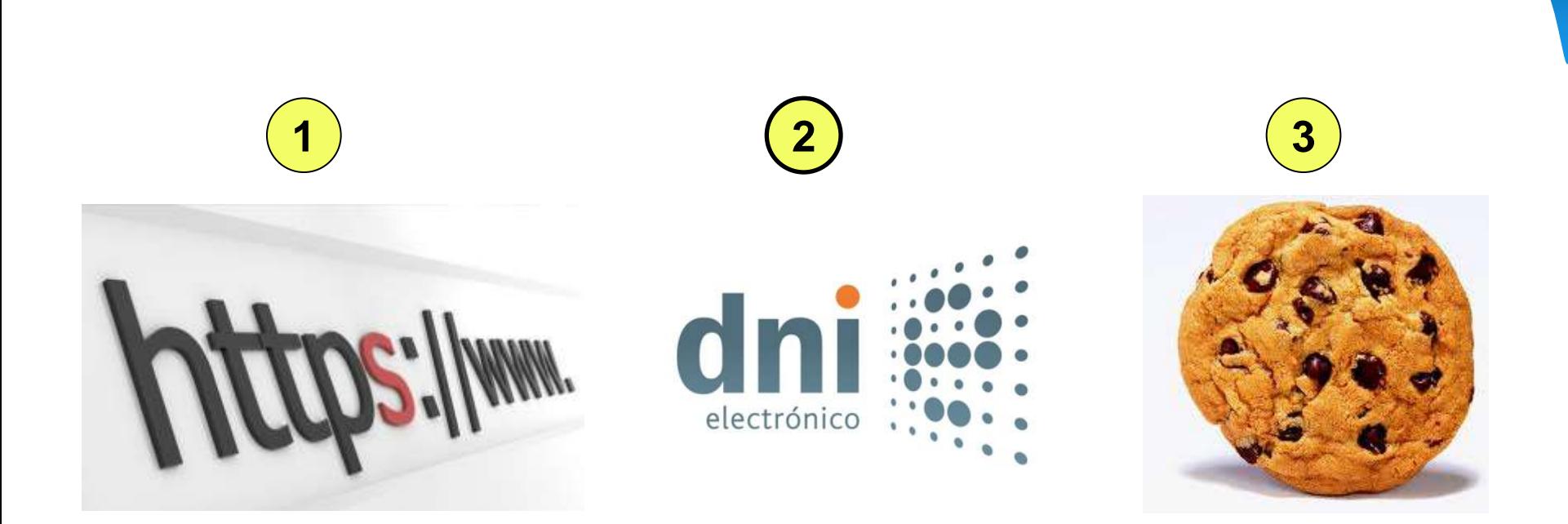

#### Copyright © 2013 Taddong S.L. **We are also assessed to a contract of Taddong** www.taddong.com **18**

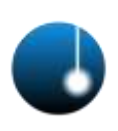

#### **HTTPS**

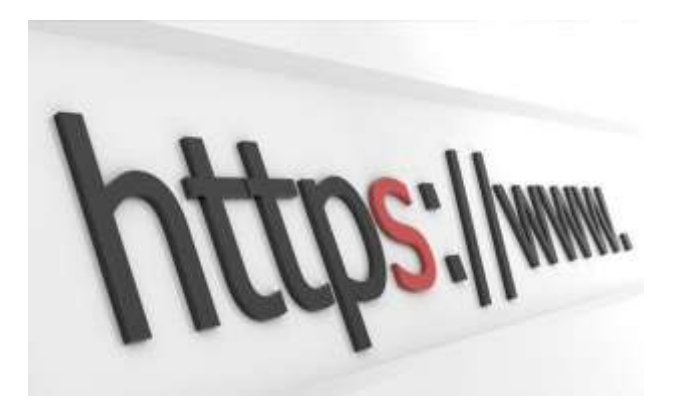

#### HTTPS Authentication: Client Certs. **<sup>1</sup>**

 $-1$   $x$ 

M DNIe auth dnie.es FULL.pcap - Graph Analysis

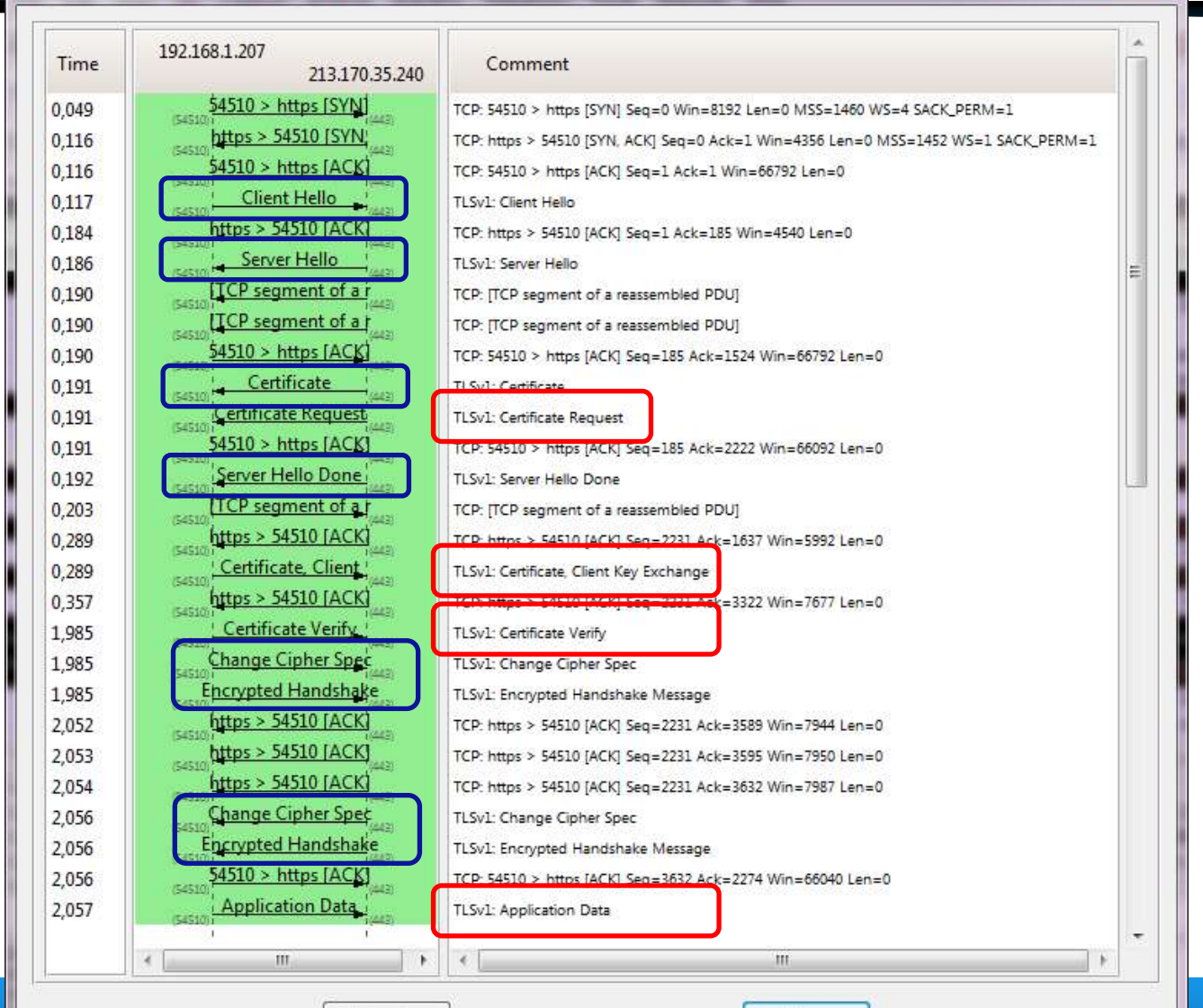

# Assessing HTTPS (SSL/TLS)

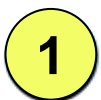

- TLSSLed (v1.2 October 2011)
	- Web server SSL/TLS (HTTPS) implementation security assessments
	- sslscan & openssl (GNU/Linux & Mac OS X)
	- SSLv2, SSLv3/TLSv1, TLSv1.1/v1.2 (BEAST), NULL cipher, weak (40/56 bits) & strong (AES 128/256 bits) ciphers, MD5-signed certs., cert. key length, subject, issuer (CA), validity period, STS header, (un)secure cookies, RFC 5746: secure SSL/TLS renegotiation…
	- *Upcoming v1.3 adds new features...*

http://blog.taddong.com/2011/10/tlssled-v12.html

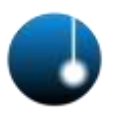

#### eID

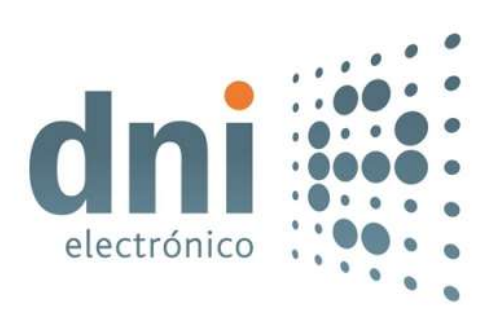

Copyright © 2013 Taddong S.L. **22 Copyright © 2013 Taddong S.L.** 22

# Assessing eID Integration in Web-Apps

**2**

- In-depth web-app security analysis
	- Registration & authentication using the eID
	- Access controls
- Interception proxies: smartcard constraints
	- Commercial & open-source tools (Java)
		- Client certificate errors (HTTPS)
	- Need smartcard drivers or libraries
		- Built-in integration required

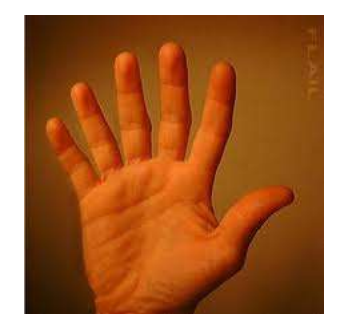

#### Main focus: OWASP ZAP…

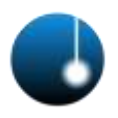

#### Session Management

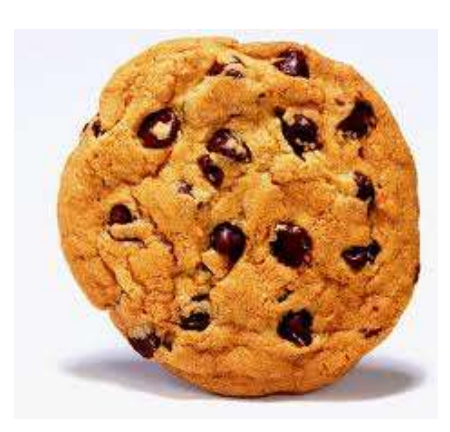

### Secure Web-App Session Management

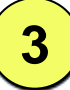

- Top web vulnerabilities: SQLi, XSS, CSRF...
	- Session management? OWASP Top 10 (A3)
- Malware: OddJob (February 2011)
	- Hijacks users sessions and keeps them active
		- US & EU banks

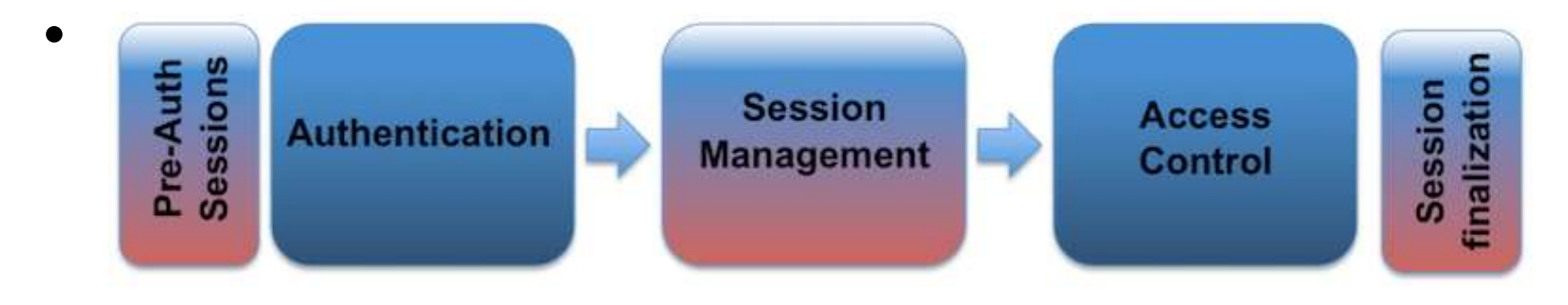

http://blog.taddong.com/2012/02/owasp-session-management-cheat-sheet.html https://www.owasp.org/index.php/Session\_Management\_Cheat\_Sheet

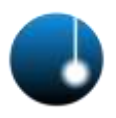

#### eID: PKCS#11 & Java

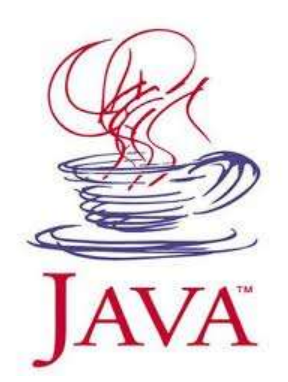

# PKCS#11 (eID) & Java: Windows

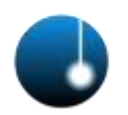

• Statically (e.g. keytool)

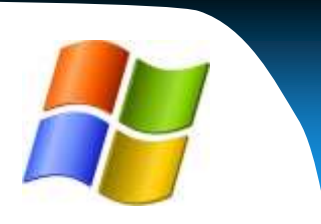

- Based on the OS: Win, Linux or Mac
- %JAVA\_HOME%/lib/security/java.security

**security.provider.10=sun.security.pkcs11.SunPKCS11\_C:/Pro gram Files (x86)/Java/jre6/lib/security/dnie\_pkcs11.cfg**

#### – Configuration file for SunPKCS11:

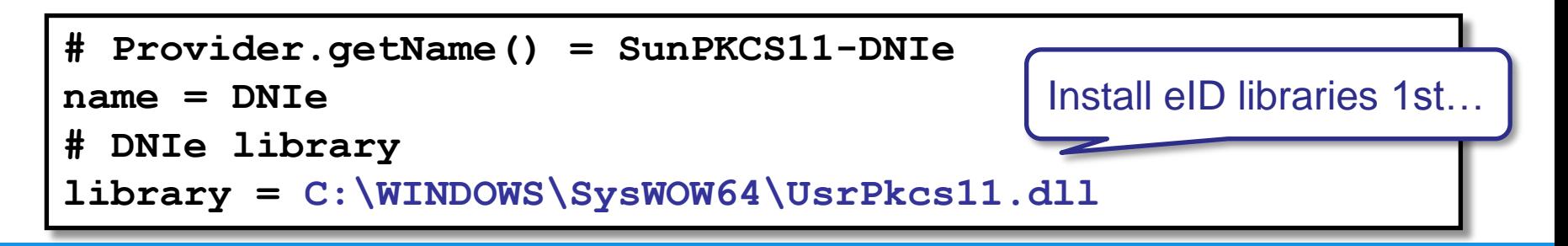

# PKCS#11 (eID) & Java: Linux

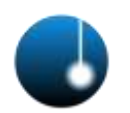

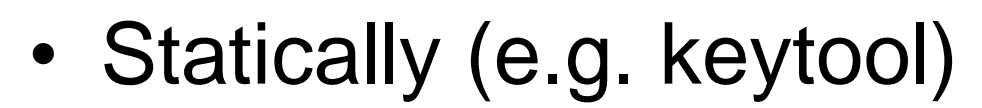

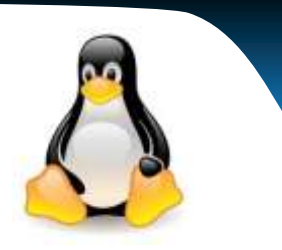

- Based on the OS: Win, Linux or Mac
- \$JAVA\_HOME/lib/security/java.security

**security.provider.10=sun.security.pkcs11.SunPKCS11 /usr/lib/jvm/java-6-sun/jre/lib/security/dnie\_pkcs11.cfg**

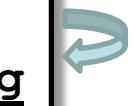

– Configuration file for SunPKCS11:

```
# Provider.getName() = SunPKCS11-DNIe
name = DNIe
# DNIe library
library = /usr/lib/opensc-pkcs11.so
```
# PKCS#11 (eID) & Java: Mac

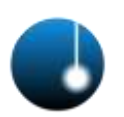

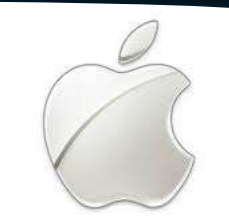

- Statically (e.g. keytool)
	- Based on the OS: Win, Linux or Mac
	- \$JAVA\_HOME/lib/security/java.security

**security.provider.10=sun.security.pkcs11.SunPKCS11 /.../1.6.0.jdk/Contents/Home/lib/security/dnie\_pkcs11.cfg**

#### – Configuration file for SunPKCS11:

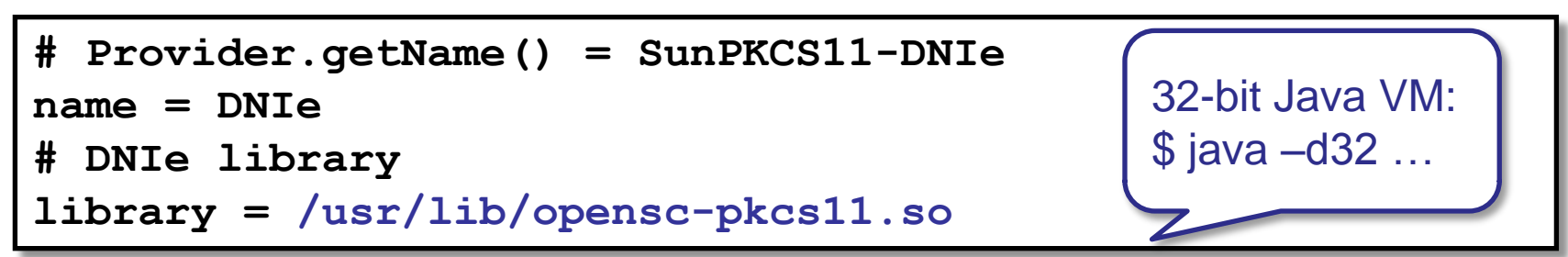

# PKCS#11 (eID) & Java: Query eID

- Java keytool (e.g. Windows)
	- List eID contents (PKCS11 token)

**C:\> keytool [-v] -keystore NONE -storetype PKCS11 –list** Escriba la contraseña del almacén de claves:

– With no provider setup in java.security

**C:\> keytool -keystore NONE -storetype PKCS11 -providerClass sun.security.pkcs11.SunPKCS11 -providerArg "C:\Program Files (x86)\Java\jre6\ \lib\security\dnie\_pkcs11.cfg" -list**

#### PKCS#11 (eID) & Java: Code

**// Add PKCS11 provider String cardConfig = "dnie\_pkcs11.cfg"; // or InputStream Provider pkcs11 = new sun.security.pkcs11.SunPKCS11(cardConfig); Security.addProvider(pkcs11);**

```
// Init the keystore
KeyStore ks = KeyStore.getInstance("PKCS11", pkcs11);
ks.load(null, pin.toCharArray());
```

```
KeyManagerFactory kmf = KeyManagerFactory.getInstance("SunX509");
kmf.init(ks, pin.toCharArray());
KeyManager[] kms = kmf.getKeyManagers();
```

```
X509TrustManager trustManager = new X509TrustManager() { ... }
TrustManager[] tms = new TrustManager[] {trustManager};
```
**// Init SSL context SSLContext sc = SSLContext.getInstance("SSL");** sc.init(kms, tms, new java.security.SecureRandom());

**...**

https://www.owasp.org/index.php/OWASP\_Zed\_Attack\_Proxy\_Project http://code.google.com/p/zaproxy/

# OWASP ZAP: Zed Attack Proxy

- Web interception proxy & much more...
	- Open source (Java)
		- Multiplatform: Windows, Linux & Mac OS X
	- Paros & Andiparos (& WebScarab) evolution
- Supports client-based certs. & smartcards
	- Tools Options Certificate
		- Keystore: PKCS11, PKCS12…
	- Unsecure SSL/TLS renegotiation
	- eID failed access attempts (PIN): PUK

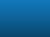

# ZAP DNIe Support

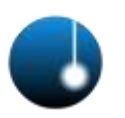

- PKCS#11 (after installing the DNIe drivers...)
- Windows: (XP & 7 32 & 64 bits) 1
	- C:\Windows\System32\UsrPkcs11.dll
	- C:\Windows\SysWOW64\UsrPkcs11.dll
- 0) GNU/Linux: /usr/lib/opensc-pkcs11.so (or /usr/lib64/)
	- 0) Mac OS X: /Library/OpenSC/lib/opensc-pkcs11.so
		- /usr/lib/opensc-pkcs11.so (link) & Java 32 bits
- drivers.xml (**OWASP ZAP SmartCard Project**)

http://blog.taddong.com/2012/04/owasp-zap-smartcard-project.html

# How To Get The Slot (eID & OS)?

• Adding support for new eIDs (or countries) – keytool –D… (debug)

**C:\> keytool -keystore NONE -storetype PKCS11 –list -J-Djava.security.debug=sunpkcs11,pkcs11** Escriba la contraseña del almacén de claves:

– Result: **... All slots: 1 (ó 0,1,2,3…, 15) Slots with tokens: 1 Slot info for slot 1: ... Token info for token in slot 1: label: DNI electrónico ...** Install eID libraries 1st…

The eID is Secure, It Is Used in Web-Apps, Now We Can Assess Its Security, So... (Again) Is It Used in a Secure Way?

#### Results & Recommendations From Real-World Pen-Tests

### Motivation, Scope & Goals

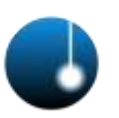

- Multiple penetration tests on eID-based web applications
	- Both national public and private sectors
	- Different online services (web-apps) using the eID for user authentication (Java, ASP .NET, PHP…)
	- May-December, 2011
- Security assessments focused on authentication (eID), access controls, and session management – Beyond SQLi, XSS, XSRF…
- Target web-apps: 15 (very relevant ones)

#### Pen-Testing eID Web-Apps Vulnerable Areas

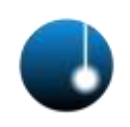

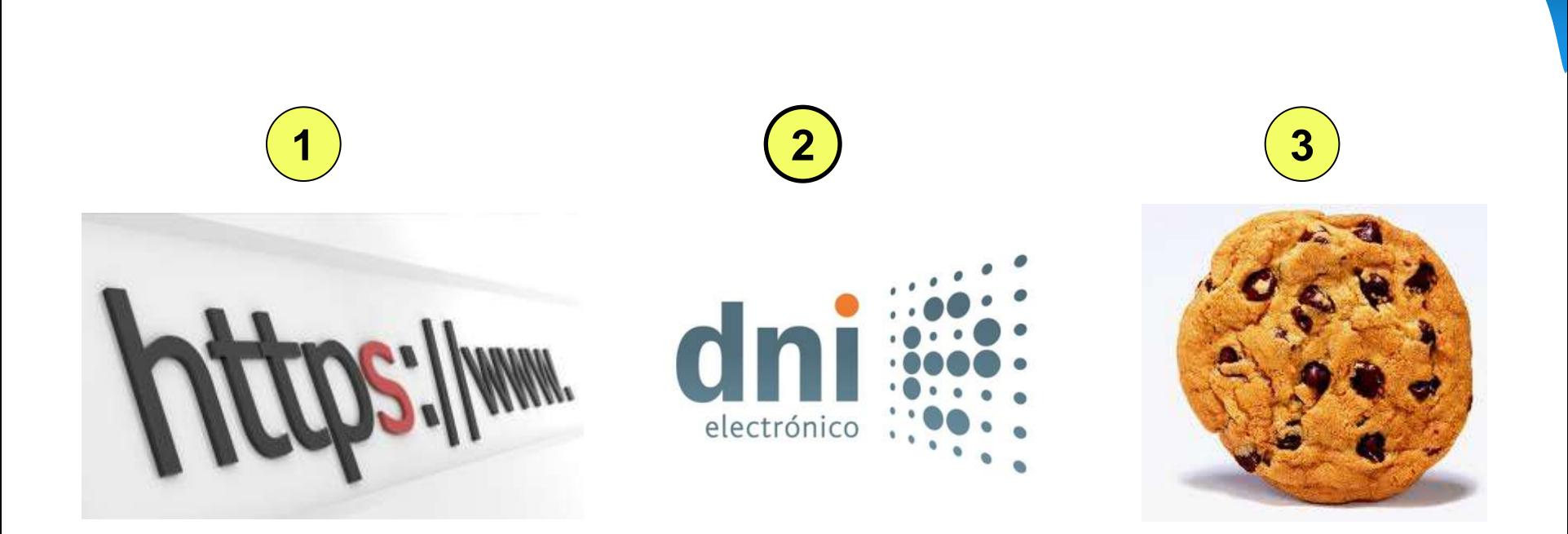

#### Copyright © 2013 Taddong S.L. **We are also assessed to a contract of Copyright Contract Only and Copyright Contract Only and Copyright Copyright Contract Only and Copyright Copyright Contract Only and Copyright Copyright C**

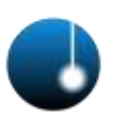

#### • HTTPS (SSL/TLS) implementation **1**

- Native integration with eID & client digital certificates
- Web traffic decryption, MitM attacks, DoS, etc
- eID-based user authentication and registration **2**
	- Manipulate authentication & registration data
	- Complete user impersonation (citizens)
- Web-app session management **3**
	- eID = session ID (cookie)
	- Complete user impersonation (citizens)

#### …but the eID is secure (we are were confident)

#### Copyright © 2013 Taddong S.L. www.taddong.com **38**

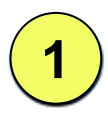

#### **HTTPS**

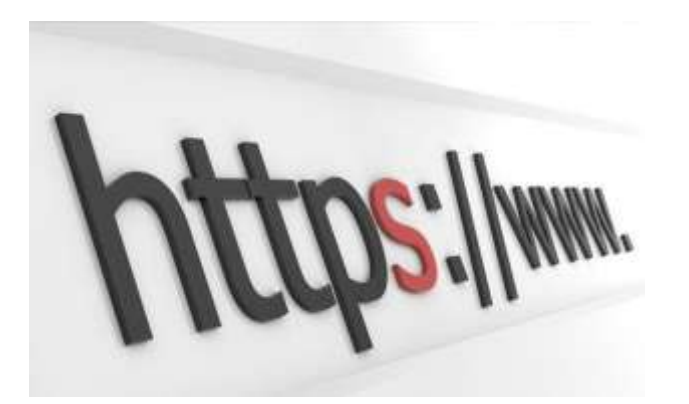

#### Copyright © 2013 Taddong S.L. **We are also assessed to a contract of Copyright © 2013 Taddong S.L.** 39

#### HTTPS Results (1/2)

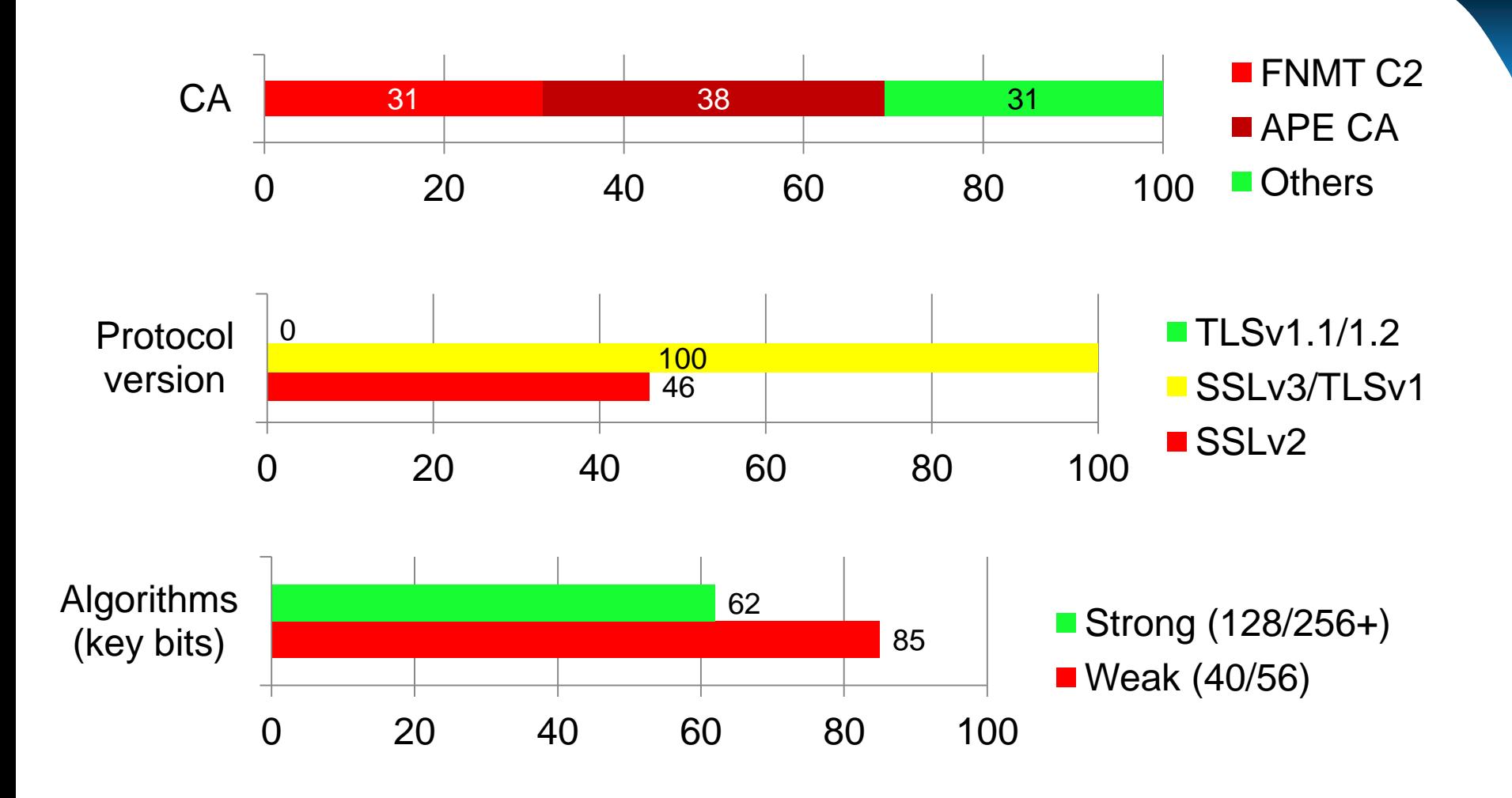

#### HTTPS Results (2/2)

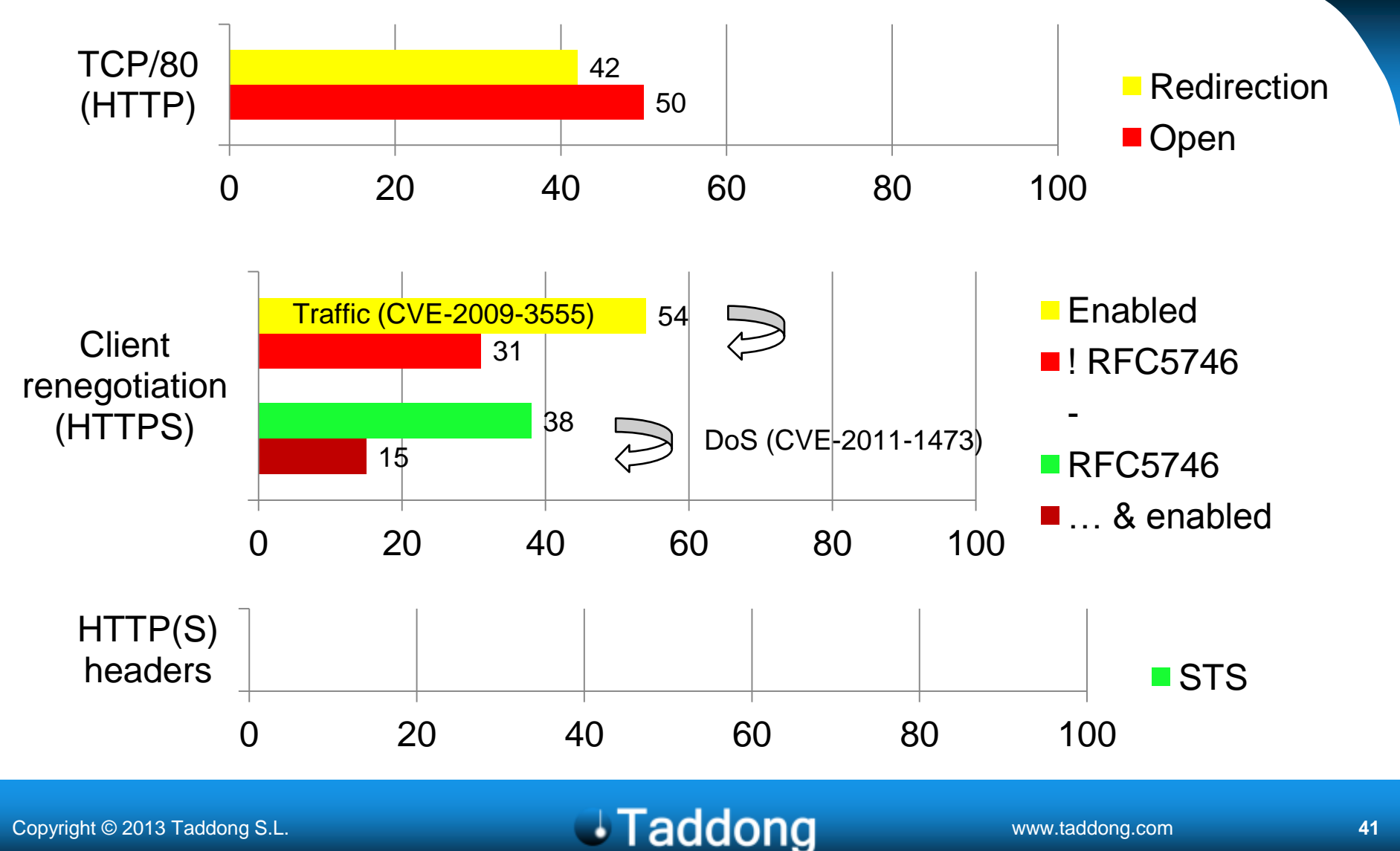

#### HTTPS Renegotiation

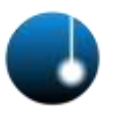

#### • Secure HTTPS (SSL/TLS) renegotiation

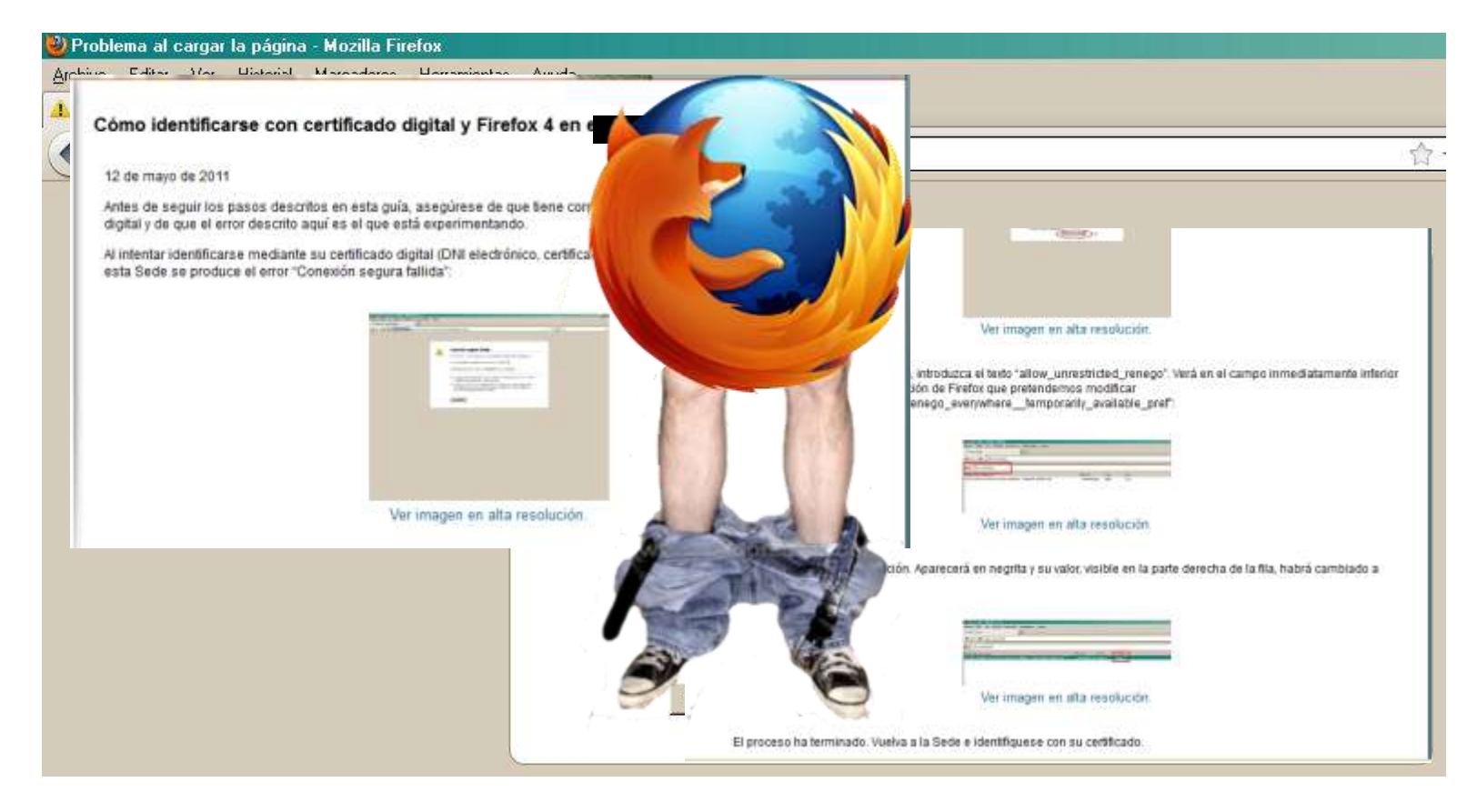

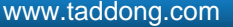

#### eID (User Authentication and Registration)

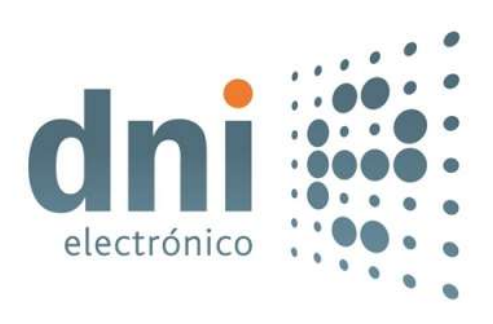

#### eID-based User Registration **Results**

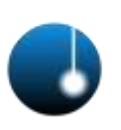

- Web-app requires user registration (eID) Step 1: eID authentication
	- Step 2: Registration details web form
		- Lack of verification?
		- It is possible to manipulate all the victim user info: ID, name & surname, address, phone…
- Is it possible to manipulate registration details?
	- Only 25% web-apps required registration

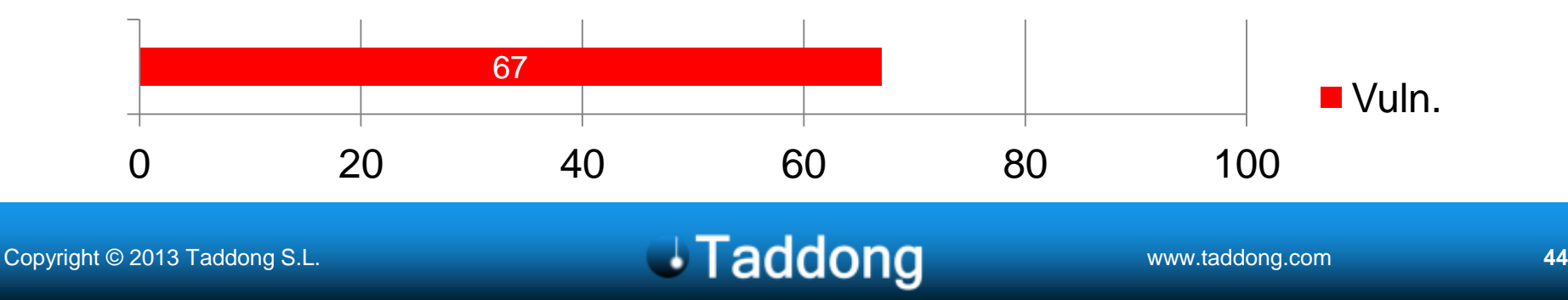

#### eID-based Authentication **Results**

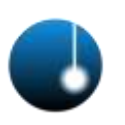

- One or multi-step procedures and proceedings
- Is the eID required to access all resources? – User impersonation: anonymously or eID

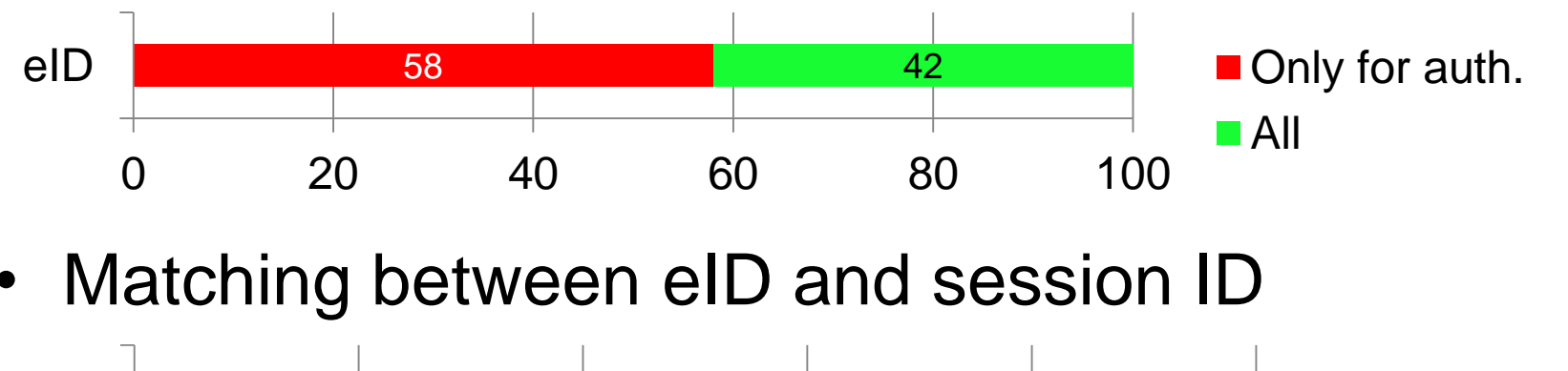

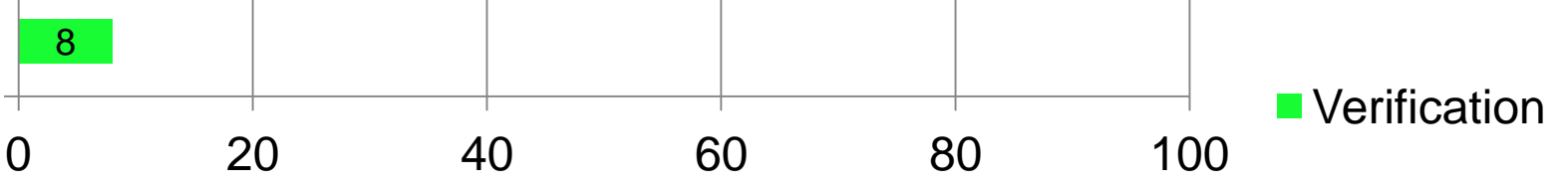

#### Session Management

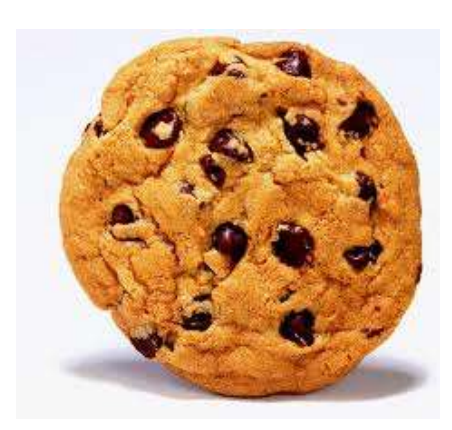

#### Session ID = Credentials

- Session management attacks trying to bypass advanced authentication mechanisms 1234
- ID is equivalent (temporarily) to...
	- PIN & Passwords
	- Passphrases
	- Certificates
	- Smartcards
	- Biometry

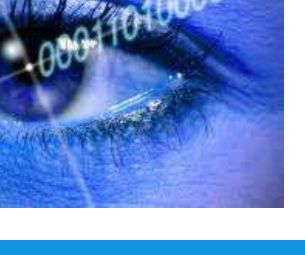

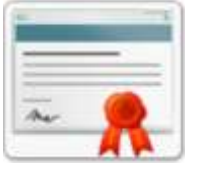

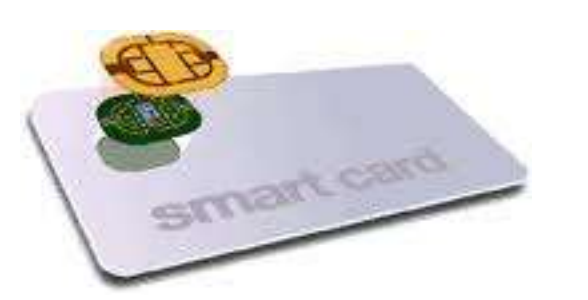

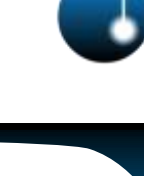

#### So The eID in Reality is Like…

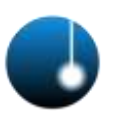

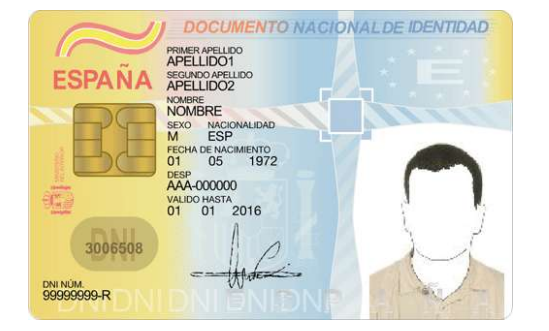

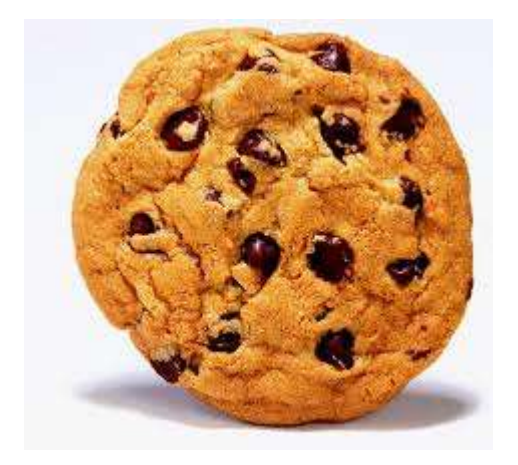

#### Copyright © 2013 Taddong S.L. **We are also assessed to a contract of Copyright Contract Only and American Copyright Contract Only and American Copyright Contract Only and American Copyright Contract Only and American Copyr**

=

#### Session Management Results (1/2)

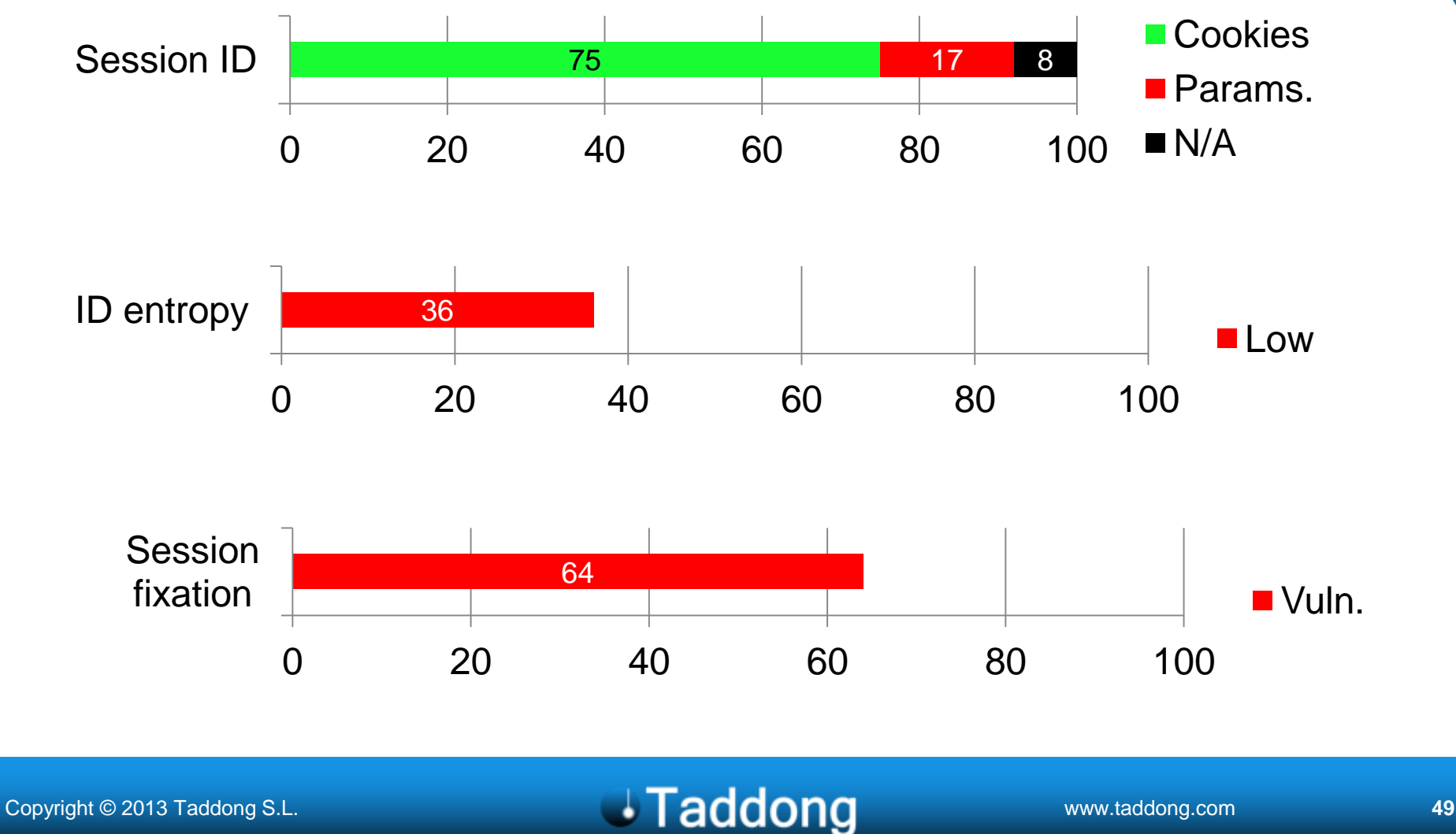

#### Session Management Results (2/2)

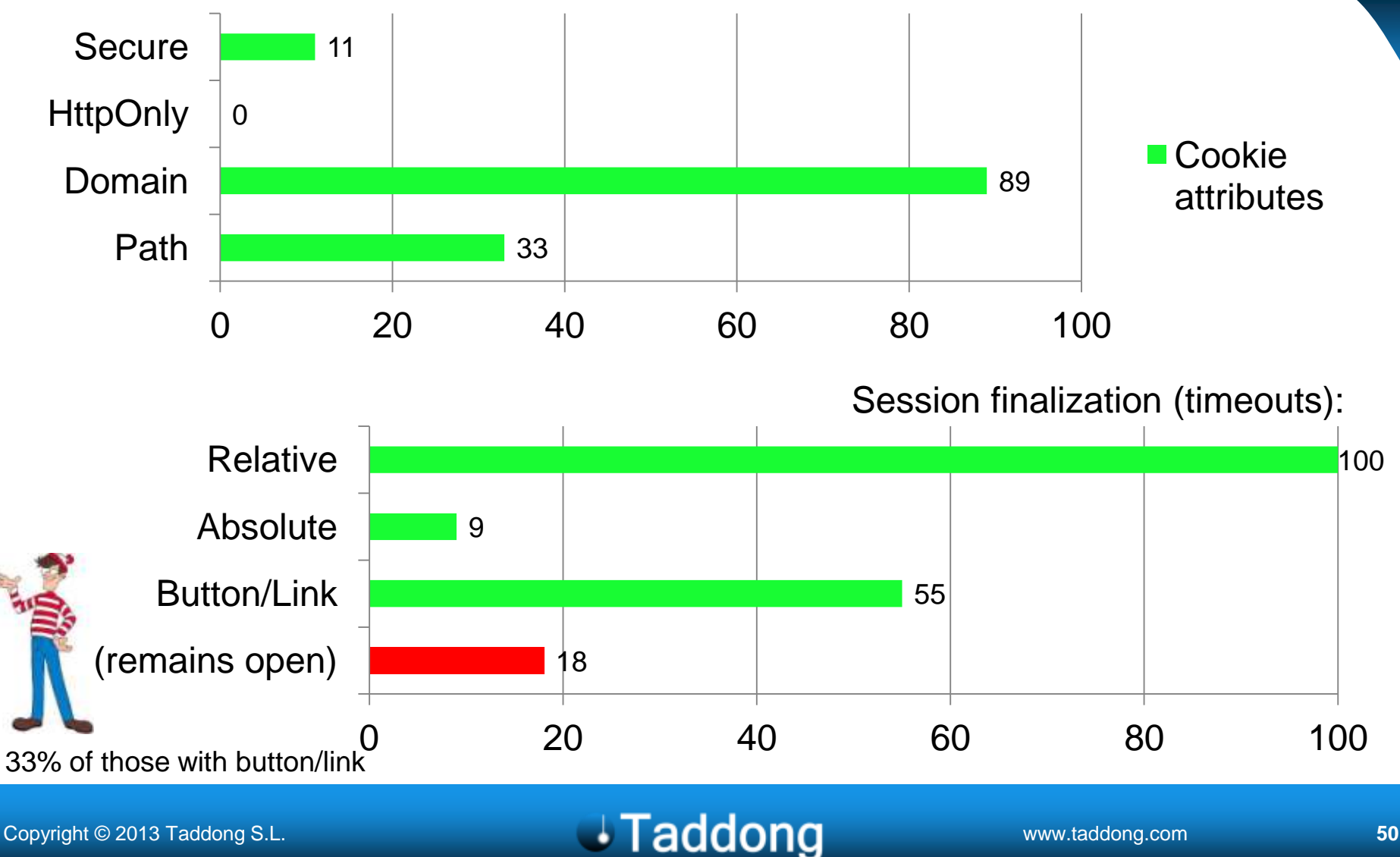

The eID is Secure, It Is Used in Web-Apps, But... It Seems It Is NOT Being Used in a Secure Way

#### **Conclusions**

#### **Conclusion**

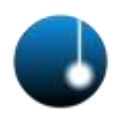

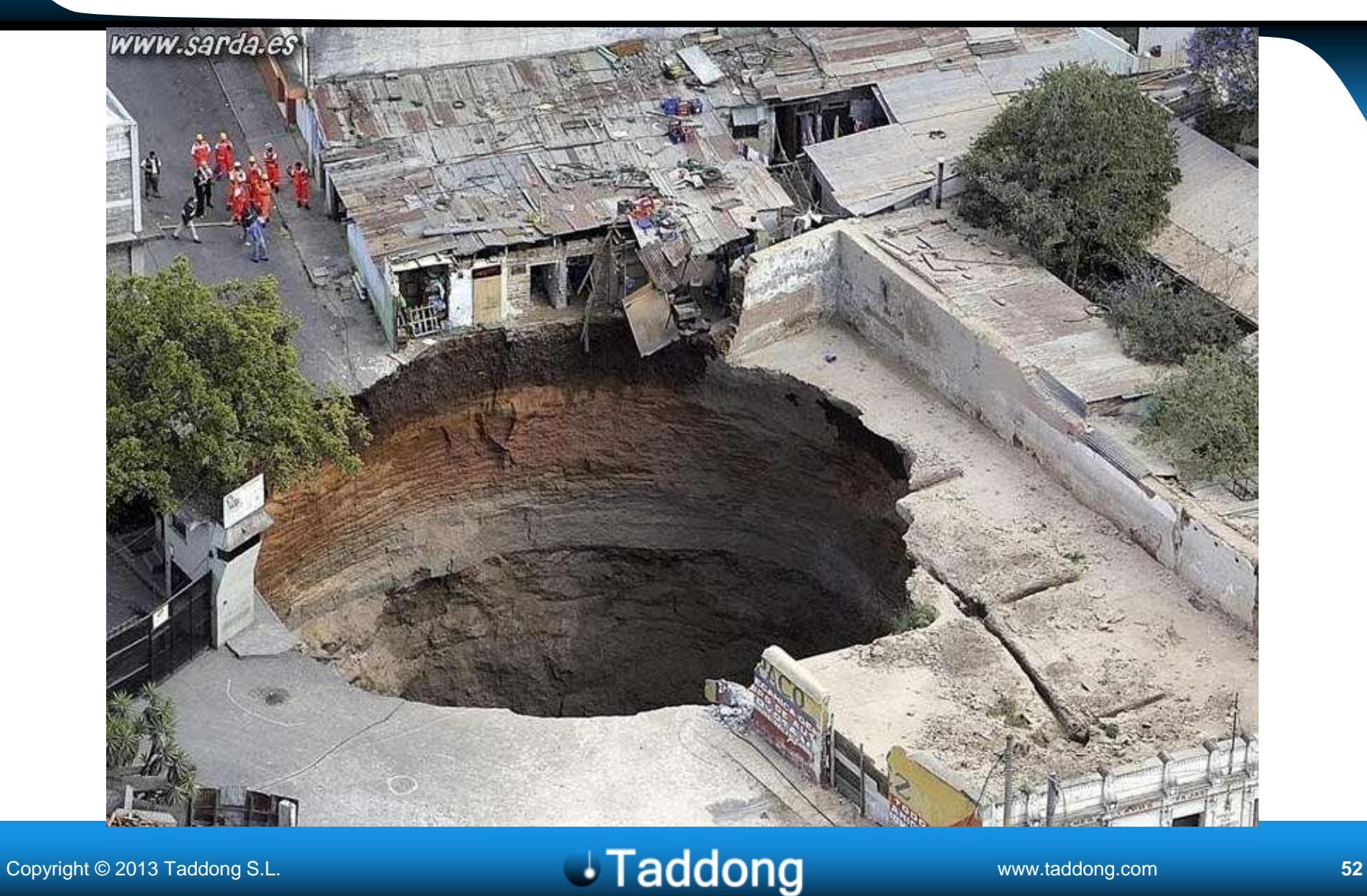

# Warning

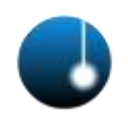

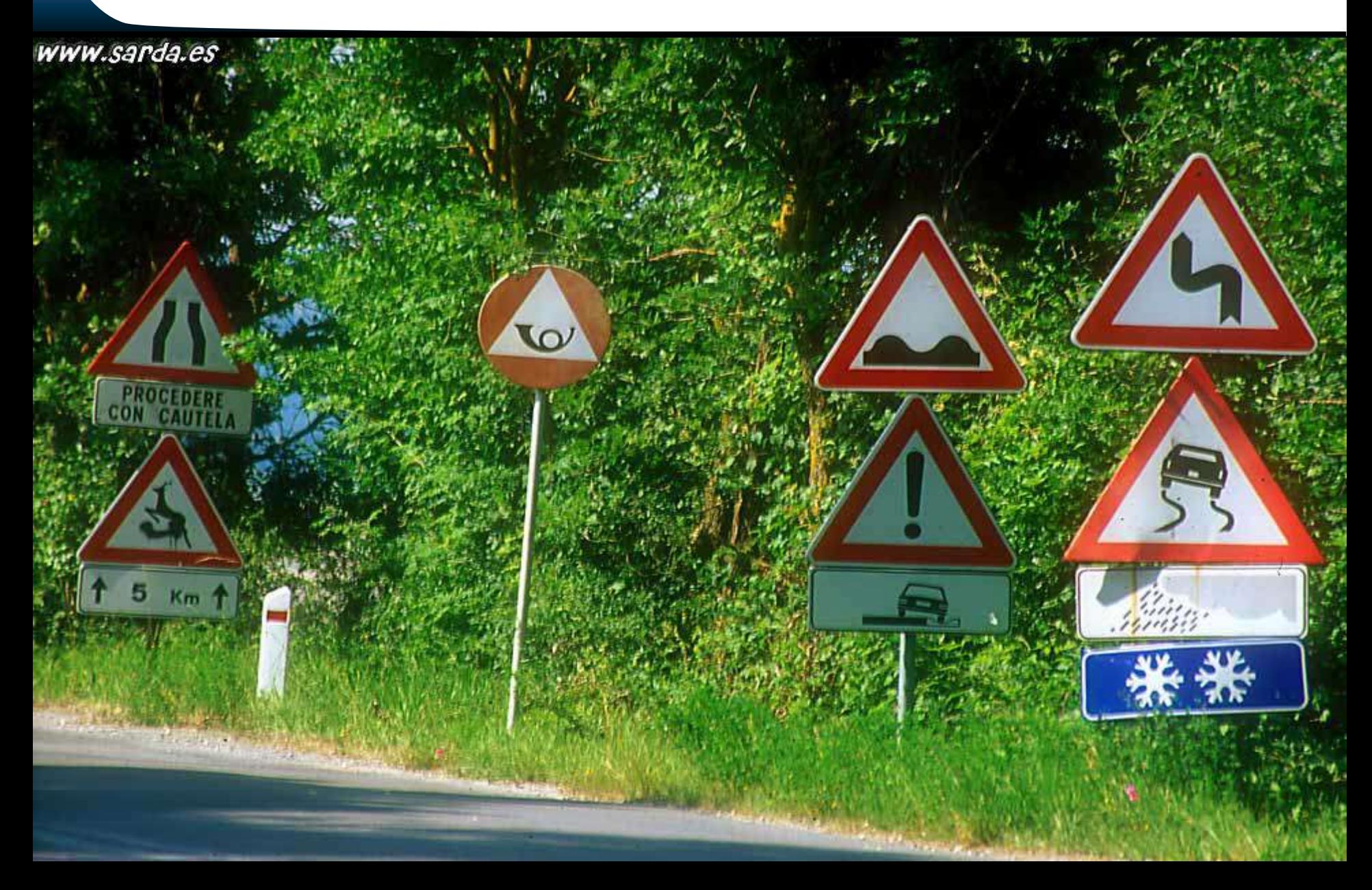

#### **Solution**

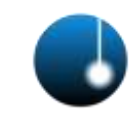

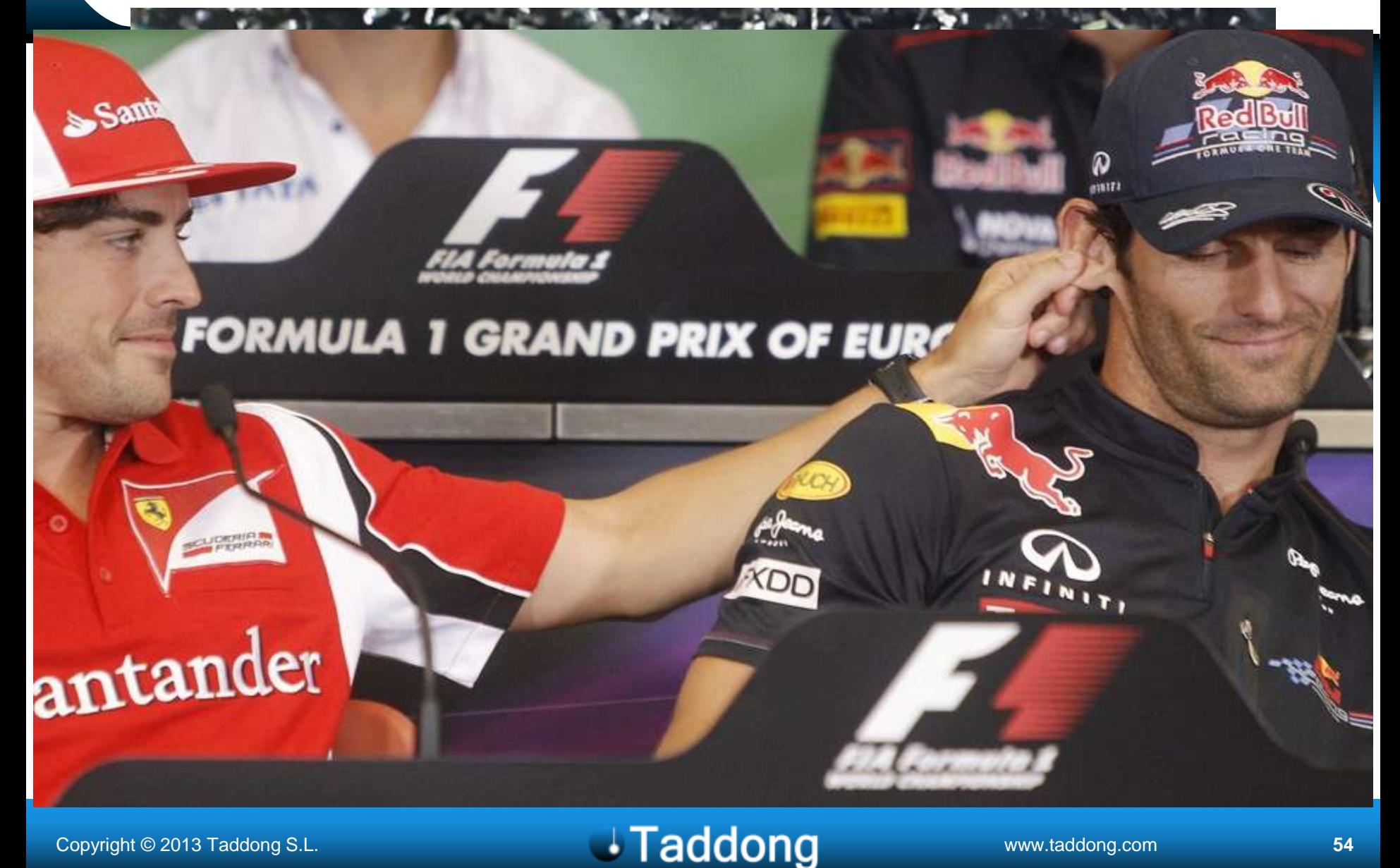

### Thank You

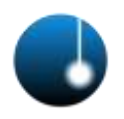

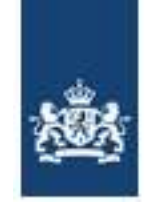

Nationaal Cyber Security Centrum Ministerie van Veiligheid en Justitie

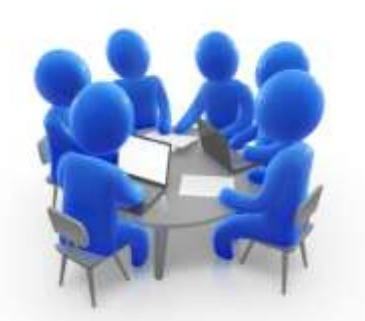

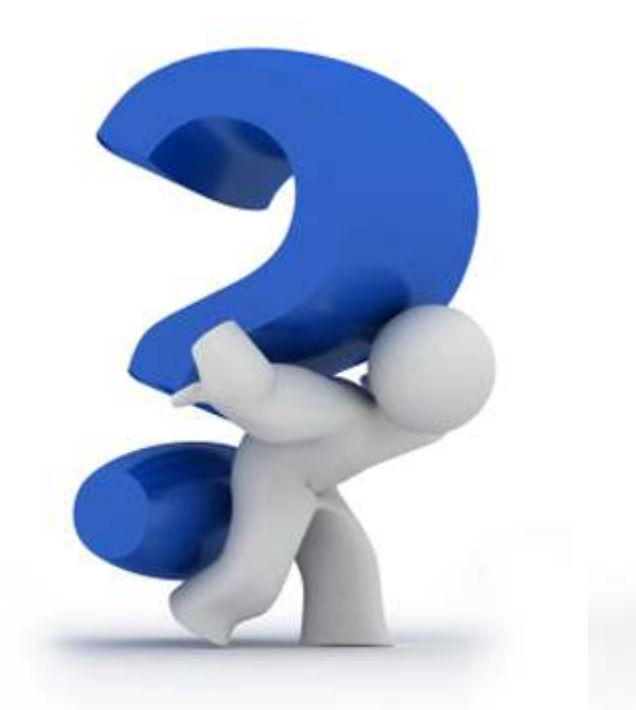

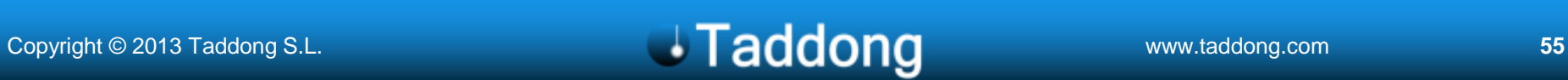

# **Daddong**

#### www.taddong.com

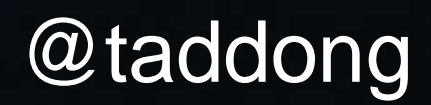